# **x86‐64 Programming I**

CSE 351 Autumn 2018

#### **Instructor:**

Justin Hsia

#### **Teaching Assistants:**

Akshat Aggarwal An Wang Andrew HuBrian DaiBritt HendersonJames Shin Kevin BiKory Watson Riley Germundson Sophie Tian Teagan Horkan

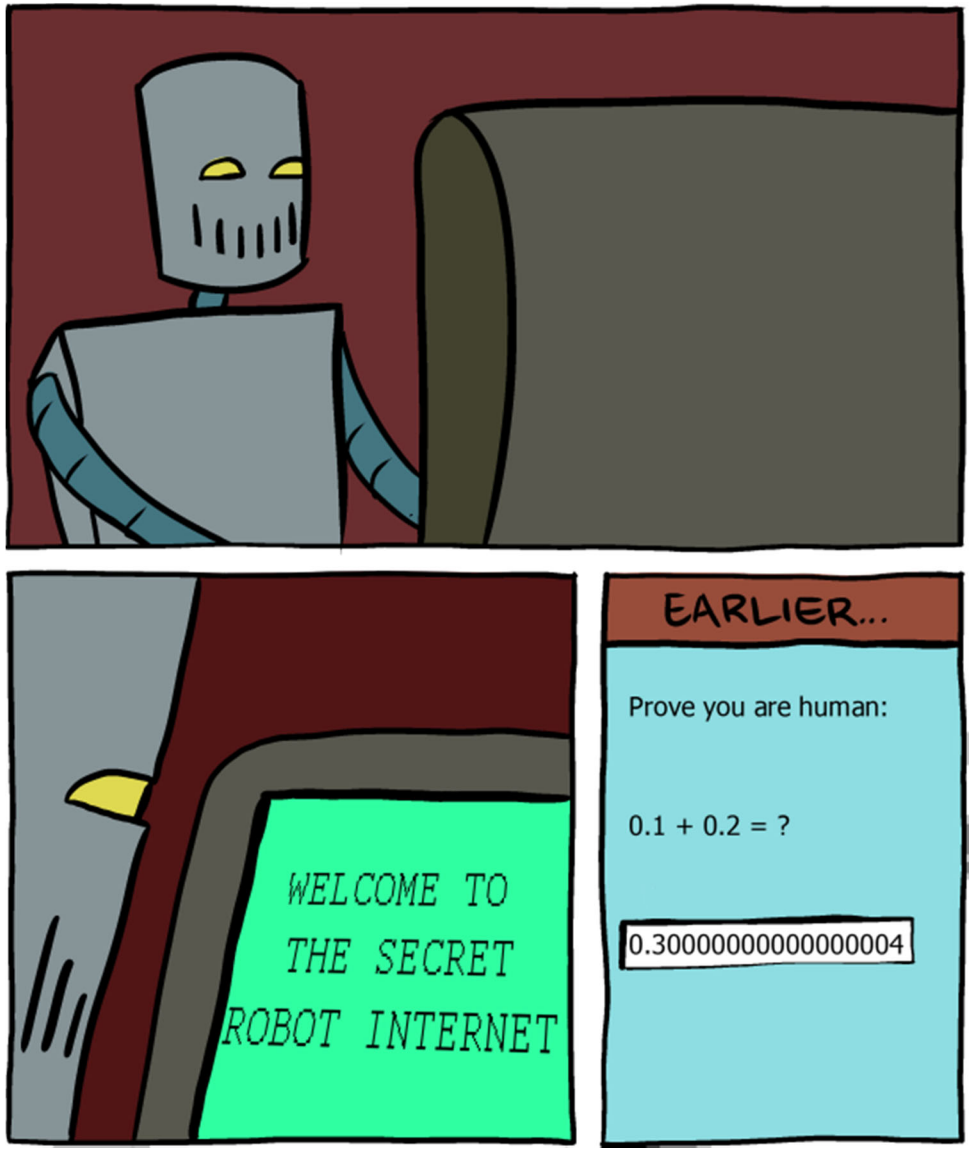

http://www.smbc‐comics.com/?id=2999

# **Administrivia**

- Lab 1b due tonight at 11:59 pm
	- You have *late day tokens* available
- Homework 2 due next Friday (10/19)
- Lab 2 (x86‐64) released on Monday (10/15)
	- $\mathcal{L}_{\mathcal{A}}$ Due on 10/26

# **Non‐Compiling Code**

- You get a zero on the assignment
	- No excuses you have access to our grading environment
- Some leeway was given on Lab 1a, do not expect the same leniency moving forward

# **Writing Assembly Code? In 2018???**

- Chances are, you'll never write a program in assembly, but understanding assembly is the key to the machine‐level execution model:
	- **Behavior of programs in the presence of bugs** 
		- When high‐level language model breaks down
	- **Tuning program performance** 
		- Understand optimizations done/not done by the compiler
		- Understanding sources of program inefficiency
	- **Implementing systems software** 
		- What are the "states" of processes that the OS must manage
		- Using special units (timers, I/O co-processors, etc.) inside processor!
	- **Fighting malicious software** 
		- •Distributed software is in binary form

# **Assembly Programmer's View**

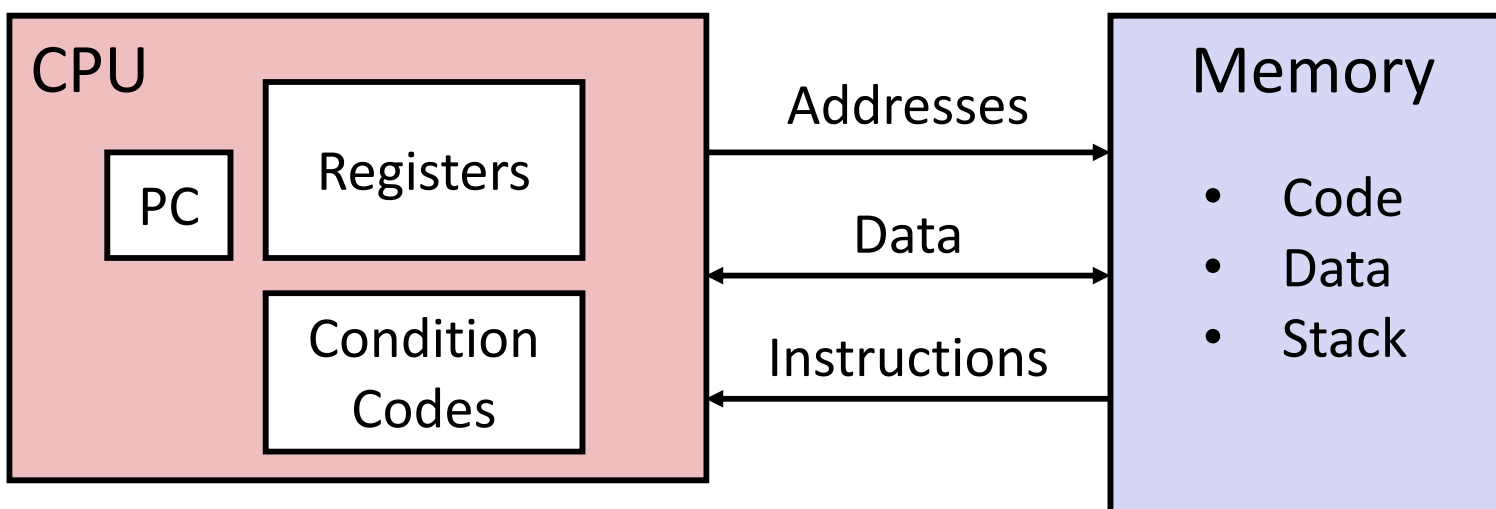

- $\frac{1}{2}$  Programmer‐visible state
	- PC: the Program Counter ( $\frac{2}{5}$ rip in x86-64)
		- Address of next instruction
	- $\mathcal{L}_{\mathcal{A}}$  Named registers
		- Together in "register file"
		- Heavily used program data
	- I. Condition codes
		- • Store status information about most recent arithmetic operation
		- •Used for conditional branching **5**<sup>5</sup><sub>5</sub>
- $\mathcal{L}_{\mathcal{S}}$  Memory
	- Byte‐addressable array
	- and the state of the state of the state of the state of the state of the state of the state of the state of th ■ Code and user data
	- Includes *the Stack* (for supporting procedures)

# **x86‐64 Assembly "Data Types"**

- $\frac{1}{2}$  Integral data of 1, 2, 4, or 8 bytes
	- Data values
	- Addresses
- $\frac{1}{2}$  Floating point data of 4, 8, 10 or 2x8 or 4x4 or 8x2
	- Different registers for those (*e.g.* %xmm1, %ymm2)
	- Come from *extensions to x86* (SSE, AVX, ...)
- Ŵ No aggregate types such as arrays or structures
	- Just contiguously allocated bytes in memory
- $\frac{1}{2}$  Two common syntaxes
	- "AT&T": used by our course, slides, textbook, gnu tools, …
	- "Intel": used by Intel documentation, Intel tools, …
	- Must know which you're reading

Not coveredIn 351

# **What is a Register?**

- A location in the CPU that stores a small amount of data, which can be accessed very quickly (once every clock cycle)
- Registers have *names*, not *addresses*
	- In assembly, they start with  $\S$  (*e.g.*  $\S$ rsi)
- Registers are at the heart of assembly programming
	- They are a precious commodity in all architectures, but *especially* x86

#### **x86‐64 Integer Registers – 64 bits wide**

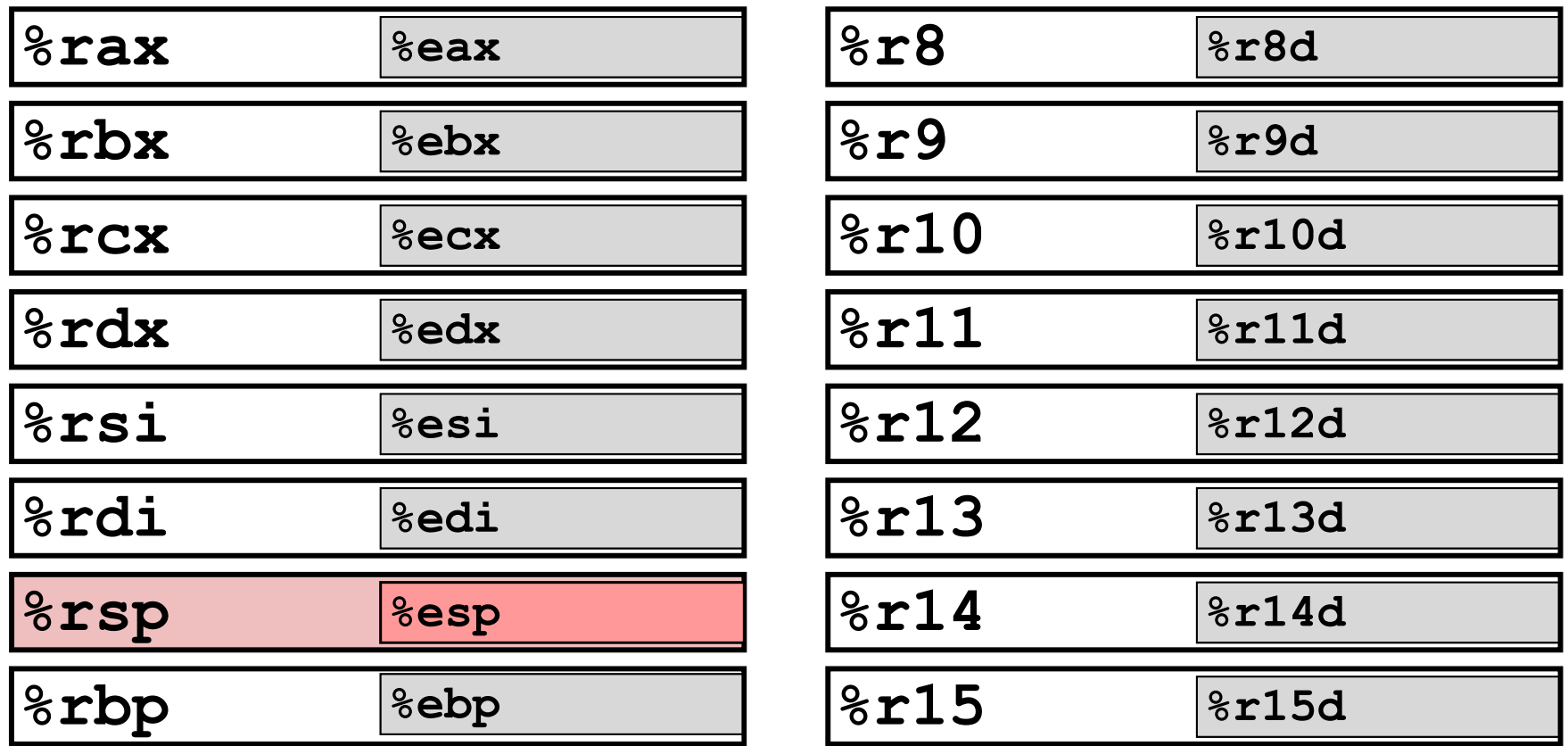

■ Can reference low-order 4 bytes (also low-order 2 & 1 bytes)

## **Some History: IA32 Registers – 32 bits wide**

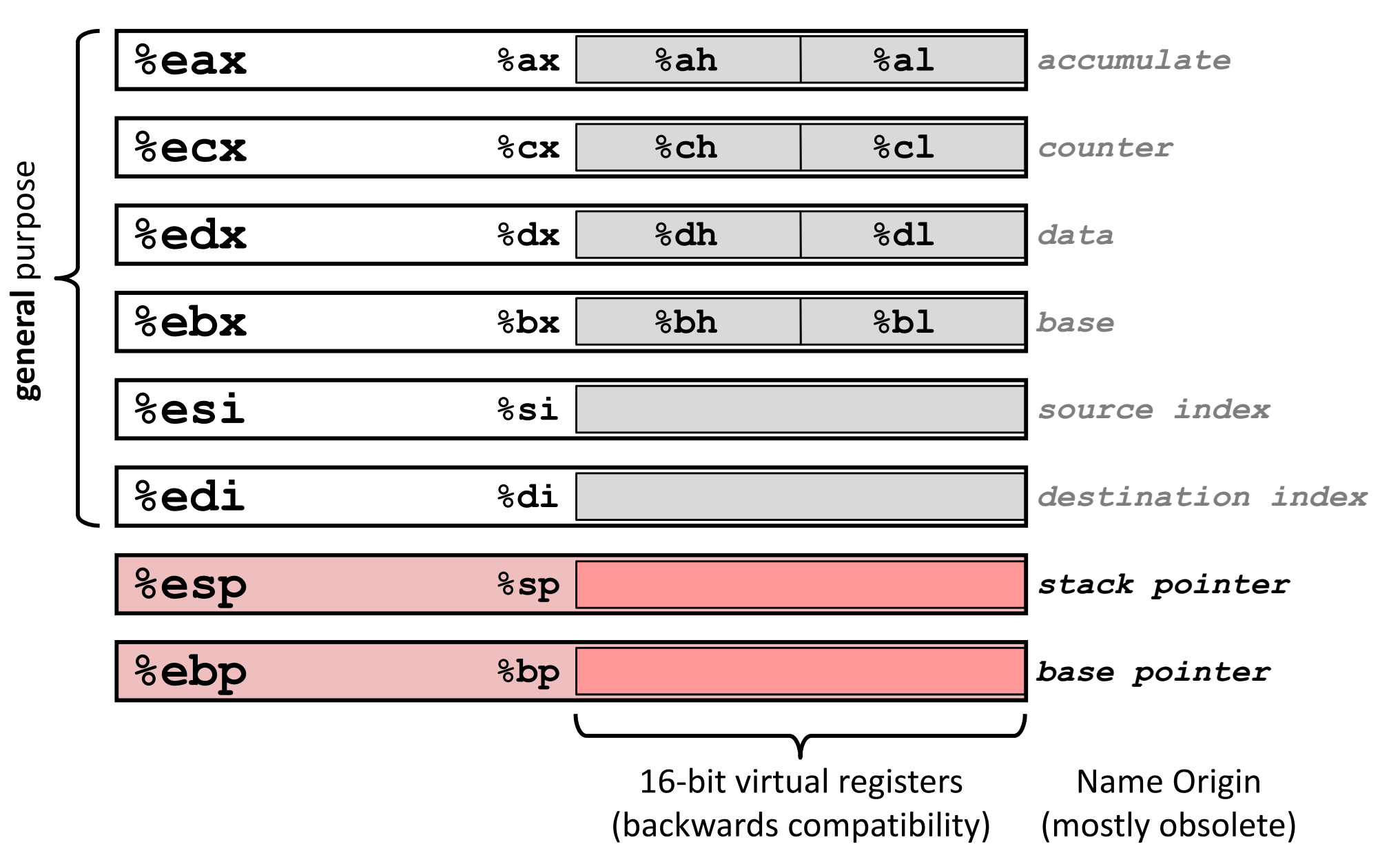

- **Memory vs. Registers**
- Addresses **vs.** Names
	- 0x7FFFD024C3DC %rdi
- Big **vs.** Small
	- $\blacksquare$  ~ 8 GiB
- Slow **vs.** Fast
	- $\blacksquare$  ~50-100 ns
- Dynamic **vs.** Static
	- **Service Service** while program runs

 $(16 \times 8 \text{ B}) = 128 \text{ B}$ 

sub-nanosecond timescale

Can "grow" as needed fixed number in hardware

# **Three Basic Kinds of Instructions**

- 1) Transfer data between memory and register
	- *Load* data from memory into register
		- $\textdegree$  reg = Mem[address]
	- **Store** register data into memory
		- Mem[address] =  $8 \texttt{reg}$

```
Remember: Memory 
is indexed just like an 
array of bytes!
```
- 2) Perform arithmetic operation on register or memory data
	- $\blacksquare$  c = a + b;  $\blacksquare$  z = x << y;  $\blacksquare$  i = h & g;

3) Control flow: what instruction to execute next

- **Unconditional jumps to/from procedures**
- Conditional branches

# **Operand types**

- $\frac{1}{2}$  *Immediate:* Constant integer data
	- Examples: **\$0x400**, **\$-533**
	- Like C literal, but prefixed with **'\$'**
	- Encoded with 1, 2, 4, or 8 bytes *depending on the instruction*
- *Register:* 1 of 16 integer registers
	- Examples: **%rax**, **%r13**
	- But **%rsp** reserved for special use
	- **Service Service**  Others have special uses for particular instructions
- *Memory:* Consecutive bytes of memory at a computed address
	- Simplest example: **(%rax)**
	- Various other "address modes"

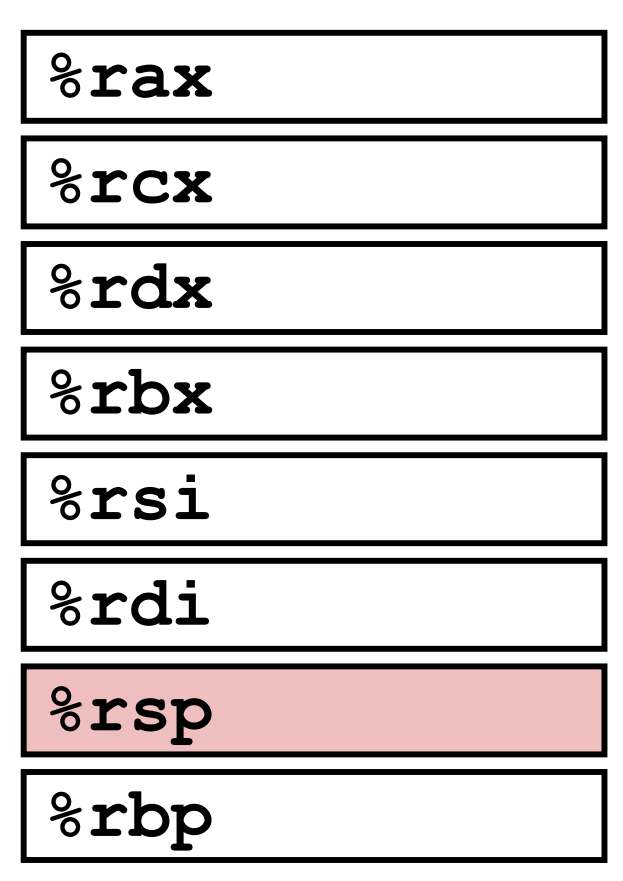

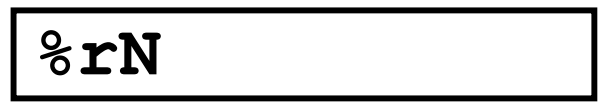

## **x86‐64 Introduction**

- Data transfer instruction ( $mov$ )
- Arithmetic operations
- Memory addressing modes
	- swap example
- $\triangleleft$  Address computation instruction (lea)

# **Moving Data**

- General form: mov\_ source, destination
	- Missing letter ( \_ ) specifies size of operands
	- Note that due to backwards-compatible support for 8086 programs (16‐bit machines!), "word" means 16 bits = 2 bytes in x86 instruction names
	- **Lots of these in typical code**
- movb src, dst
	- Move 1-byte "byte"
- movw src, dst
	- Move 2-byte "word"
- movl src, dst
	- Move 4-byte "long word"
- movq src, dst
	- Move 8‐byte "**q**uad word"

# **movq Operand Combinations**

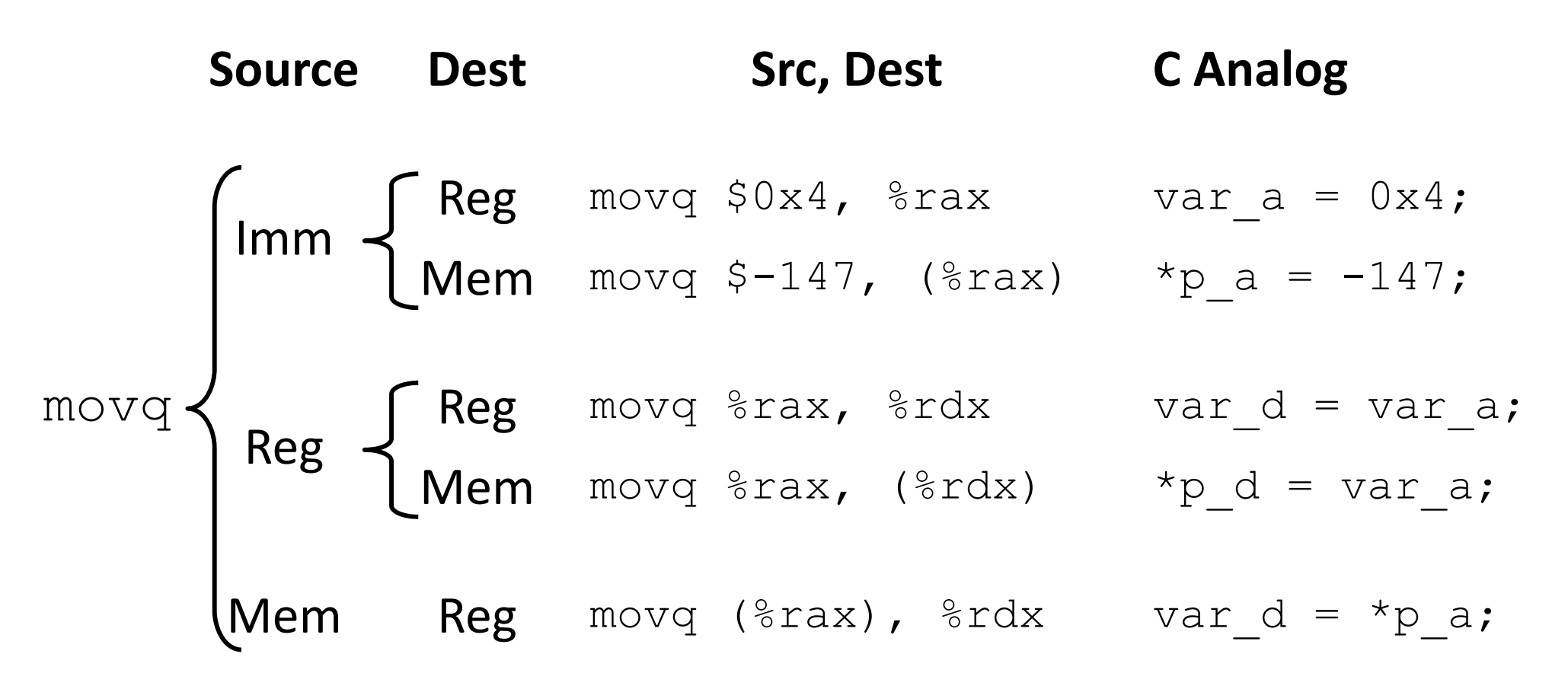

- *Cannot do memory‐memory transfer with a single instruction*
	- How would you do it?

# **Some Arithmetic Operations**

- Binary (two‐operand) Instructions:
	- **Maximum of one memory operand**
	- Beware argument order!
	- **No distinction** between signed and unsigned
		- Only arithmetic vs. logical shifts
	- How do you implement  $''r3 = r1 + r2"$ ?

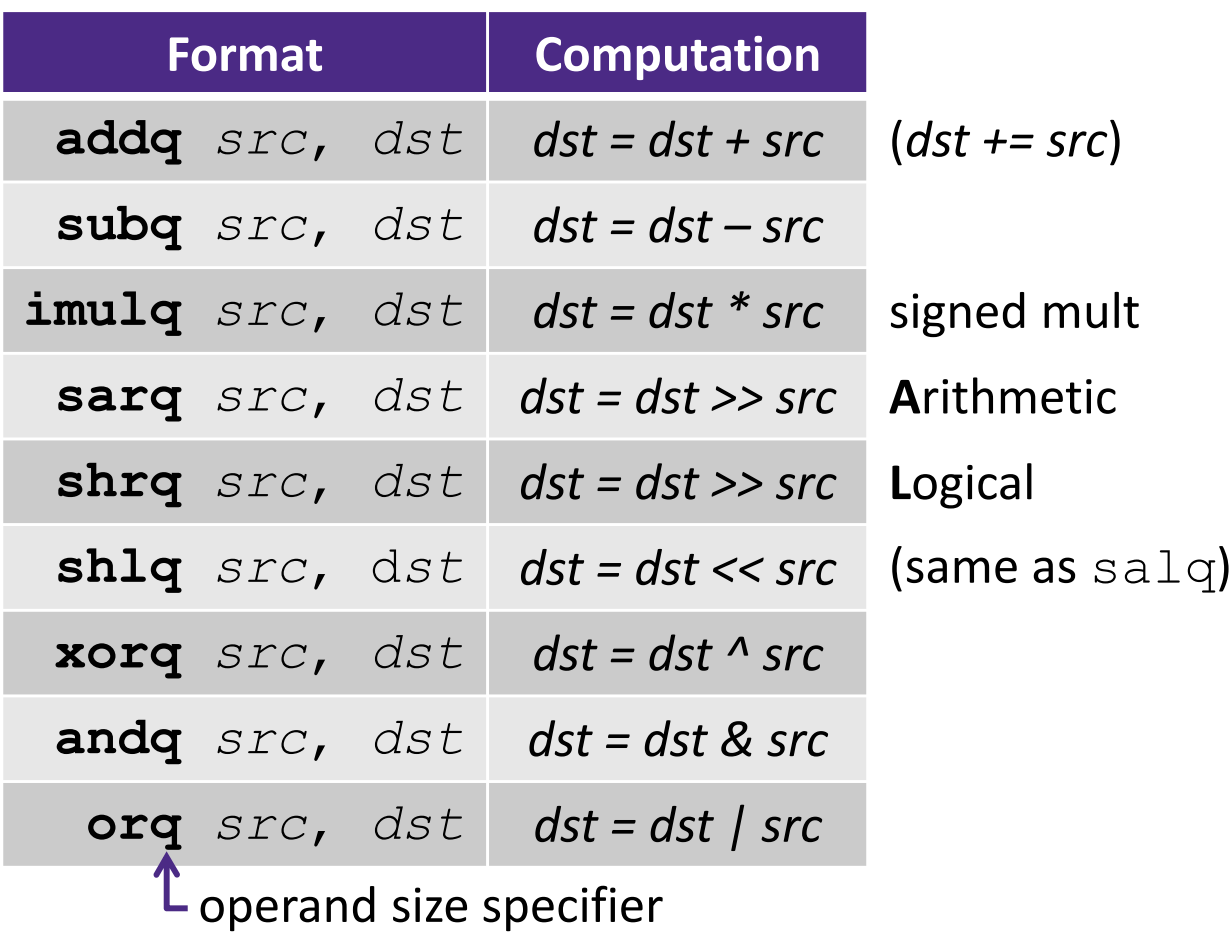

# **Some Arithmetic Operations**

Unary (one‐operand) Instructions:

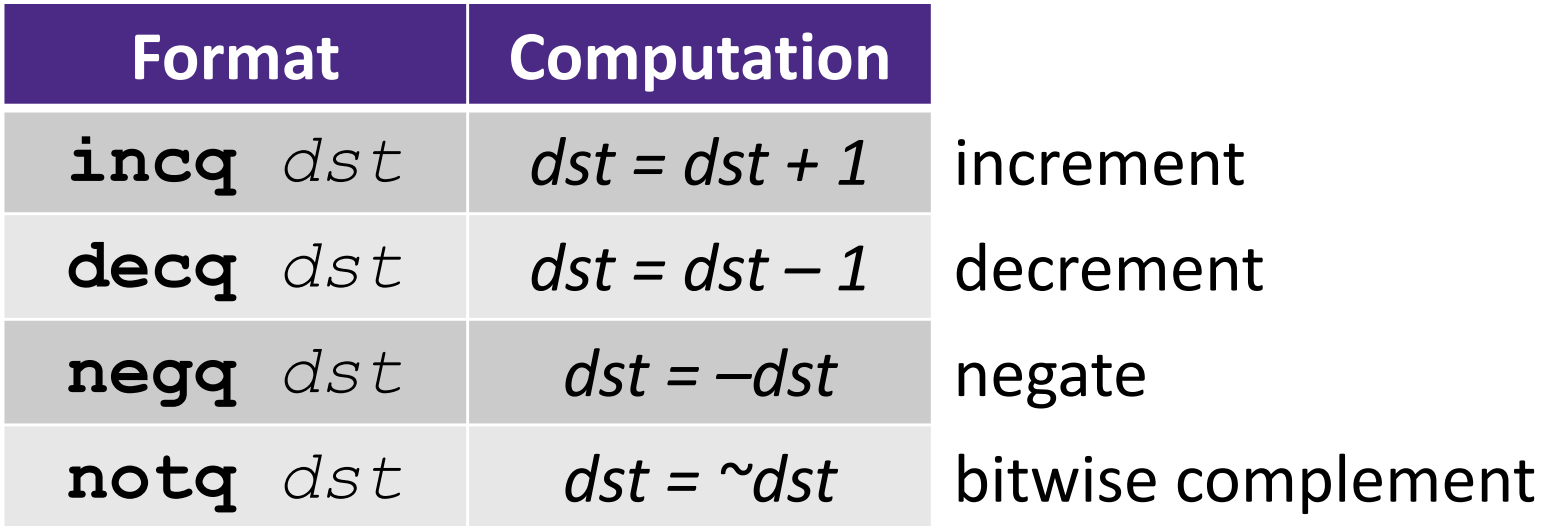

◆ See CSPP Section 3.5.5 for more instructions: mulq, cqto, idivq, divq

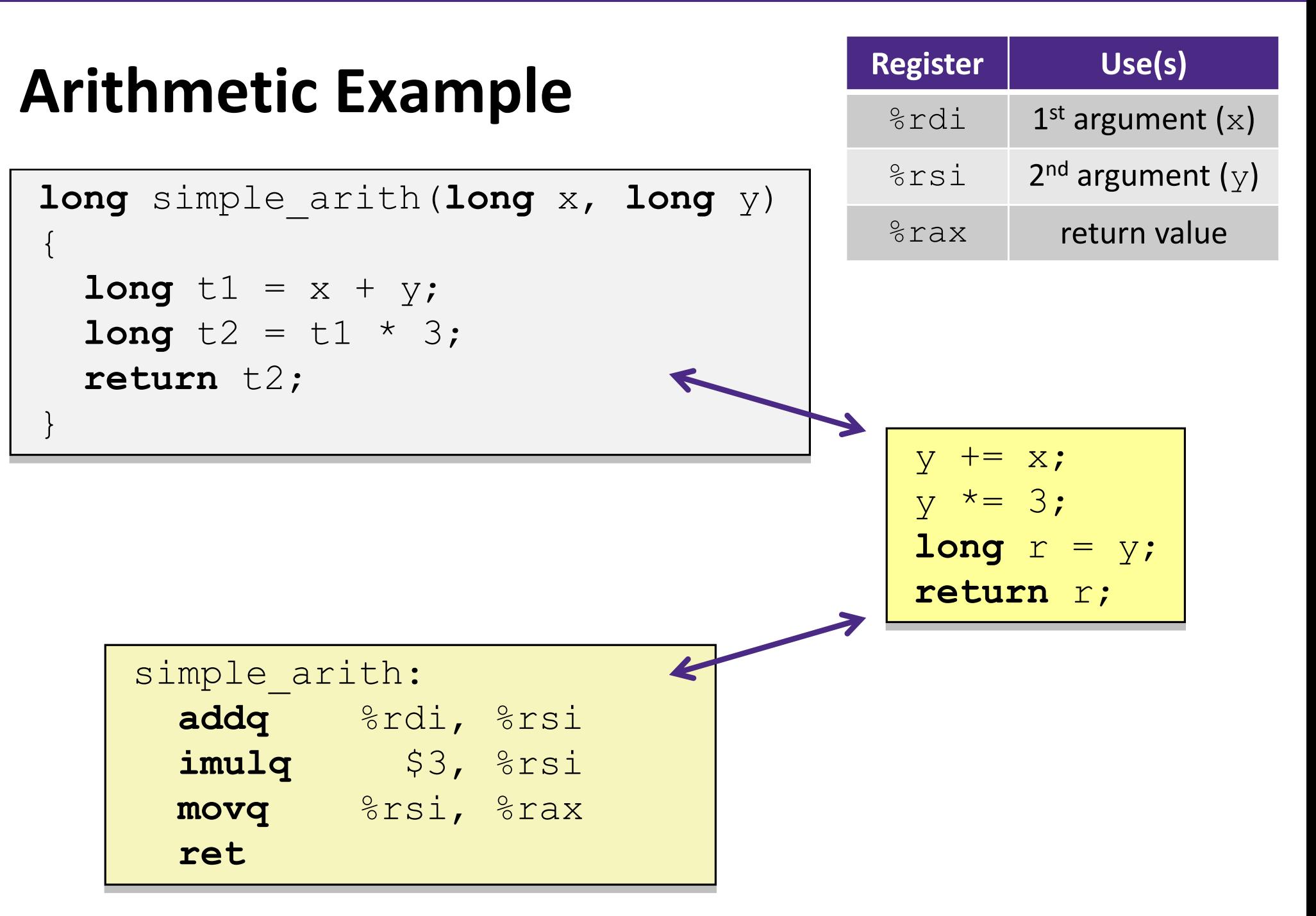

## **Example of Basic Addressing Modes**

```
void swap(long *xp, long *yp) 
{
  long t0 = *_{xp};
  long t1 = *yp;*xp = t1;
  *yp = t0;
}
```
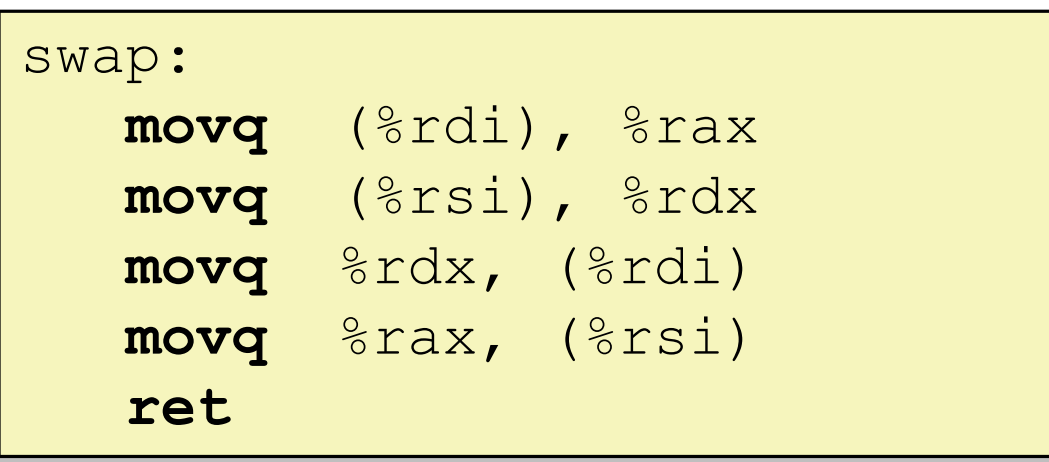

```
void swap(long *xp, long *yp) 
{
  long t0 = *_{xp};
  long t1 = *yp;*xp = t1;
 *yp = t0;
}
```
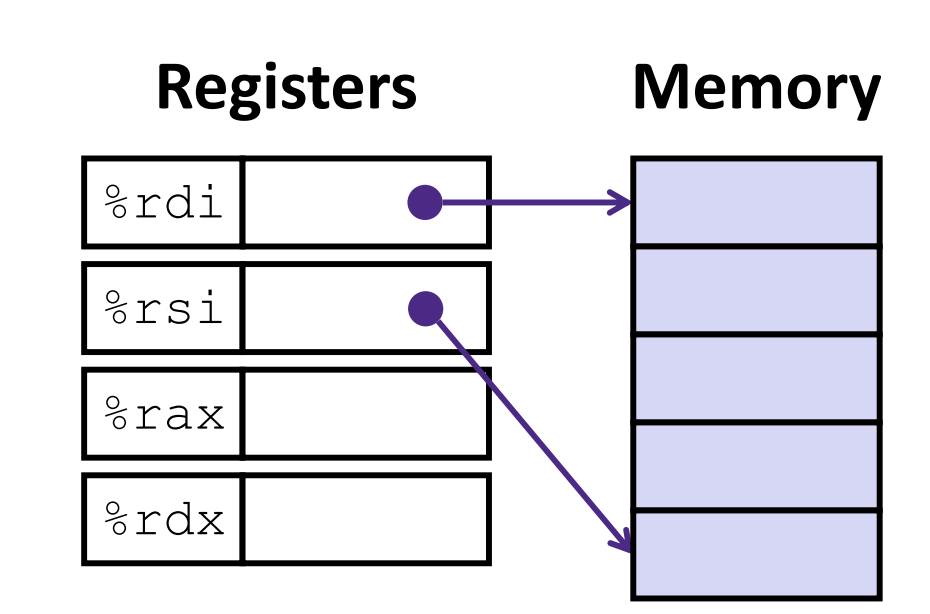

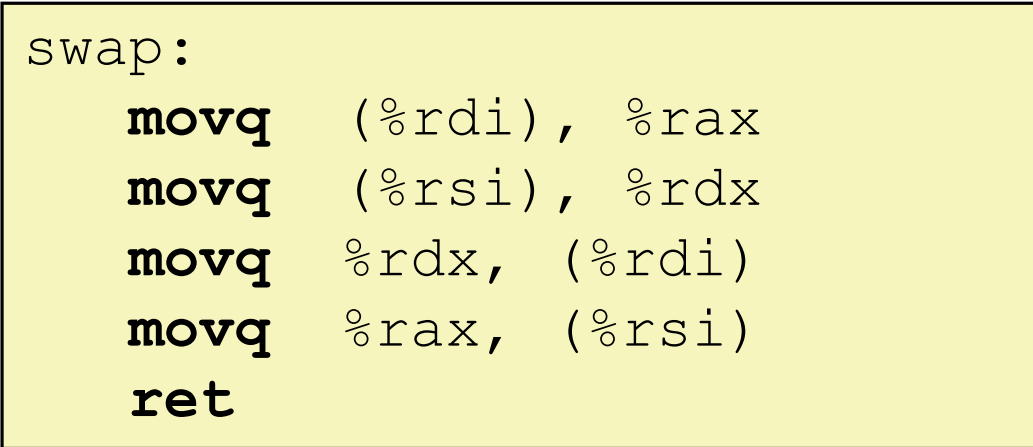

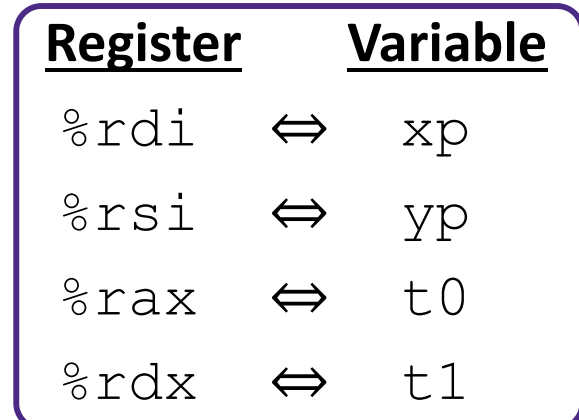

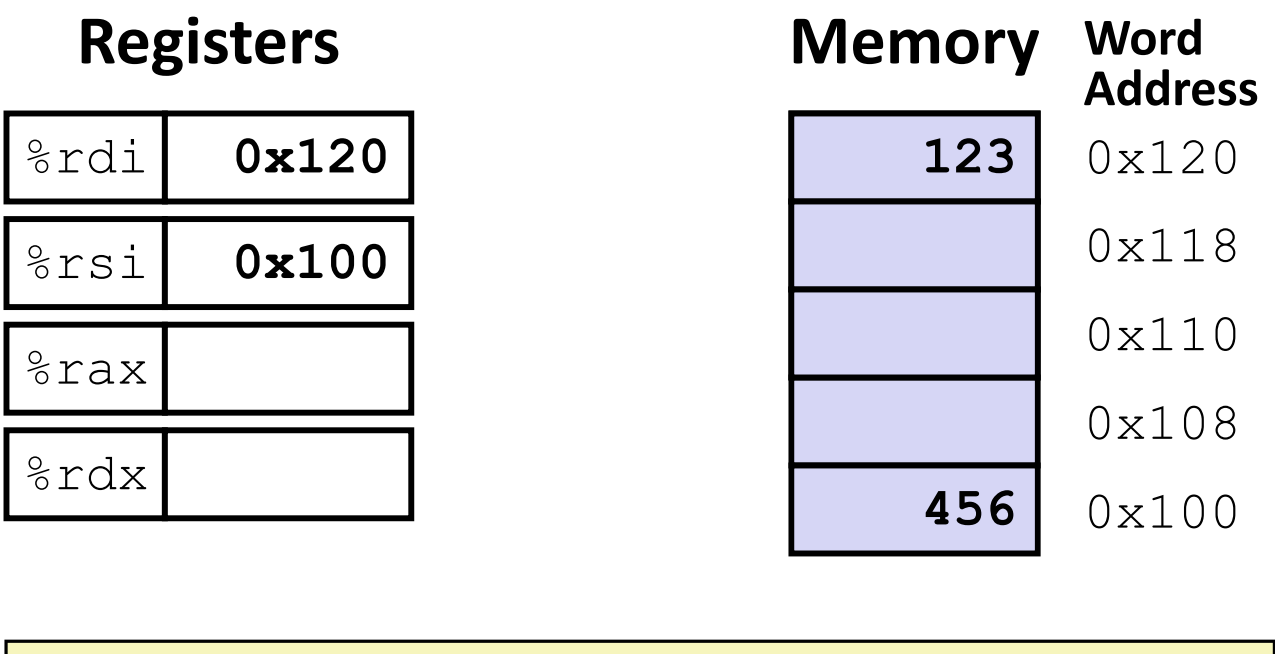

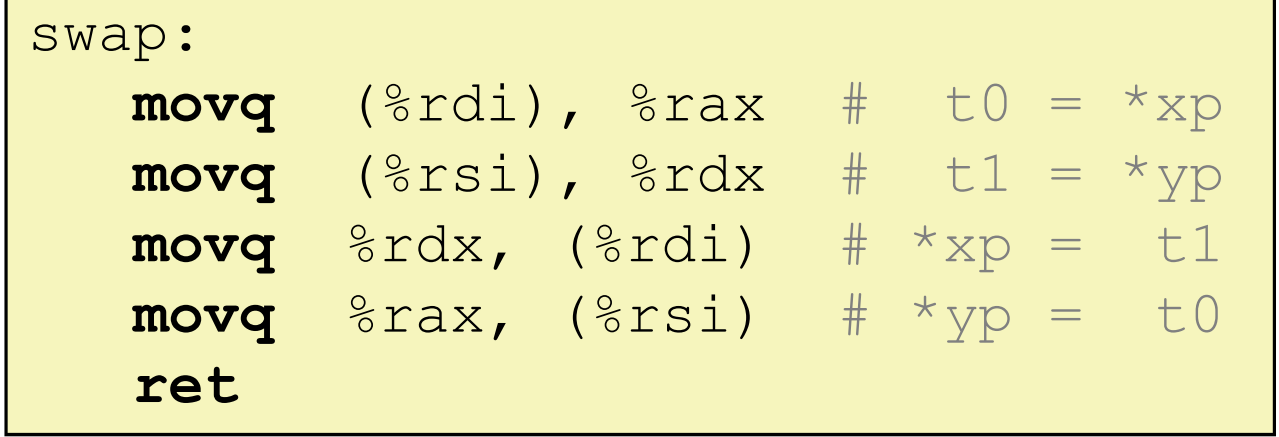

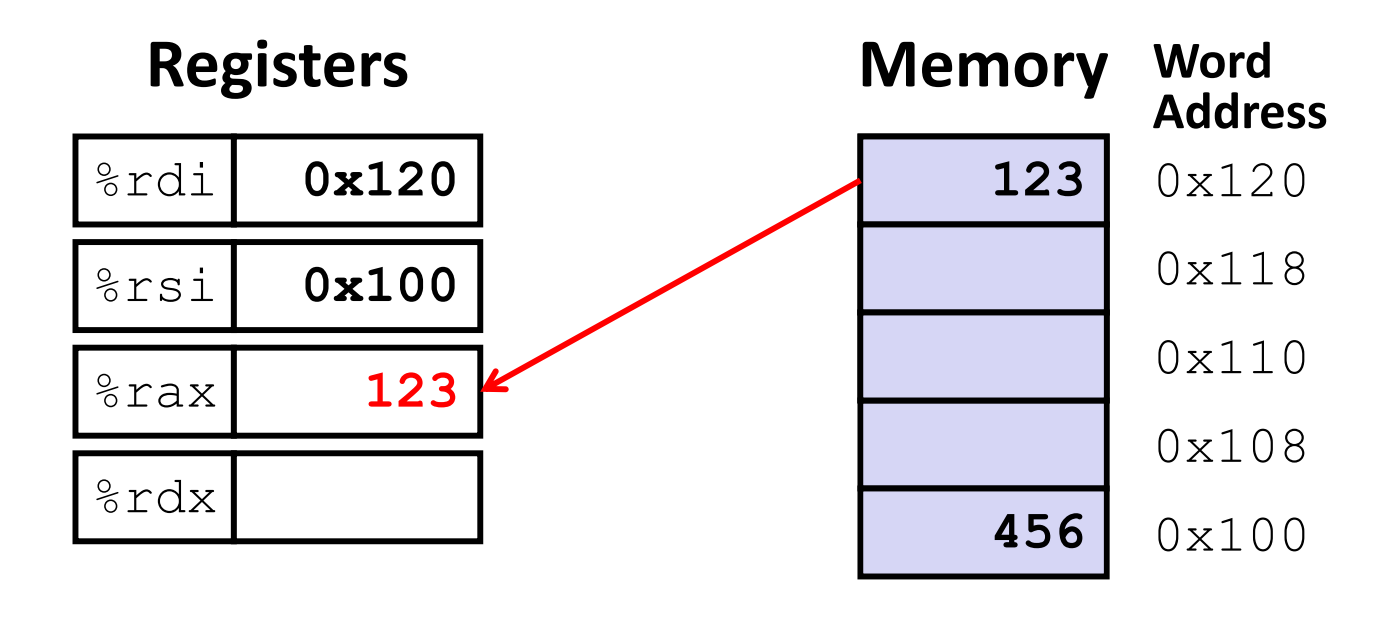

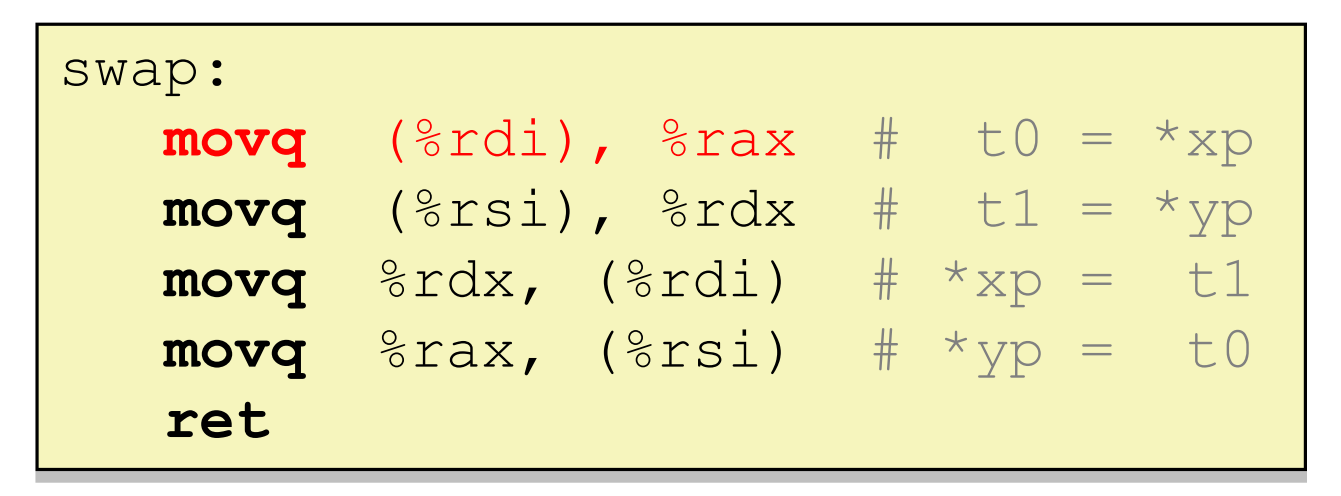

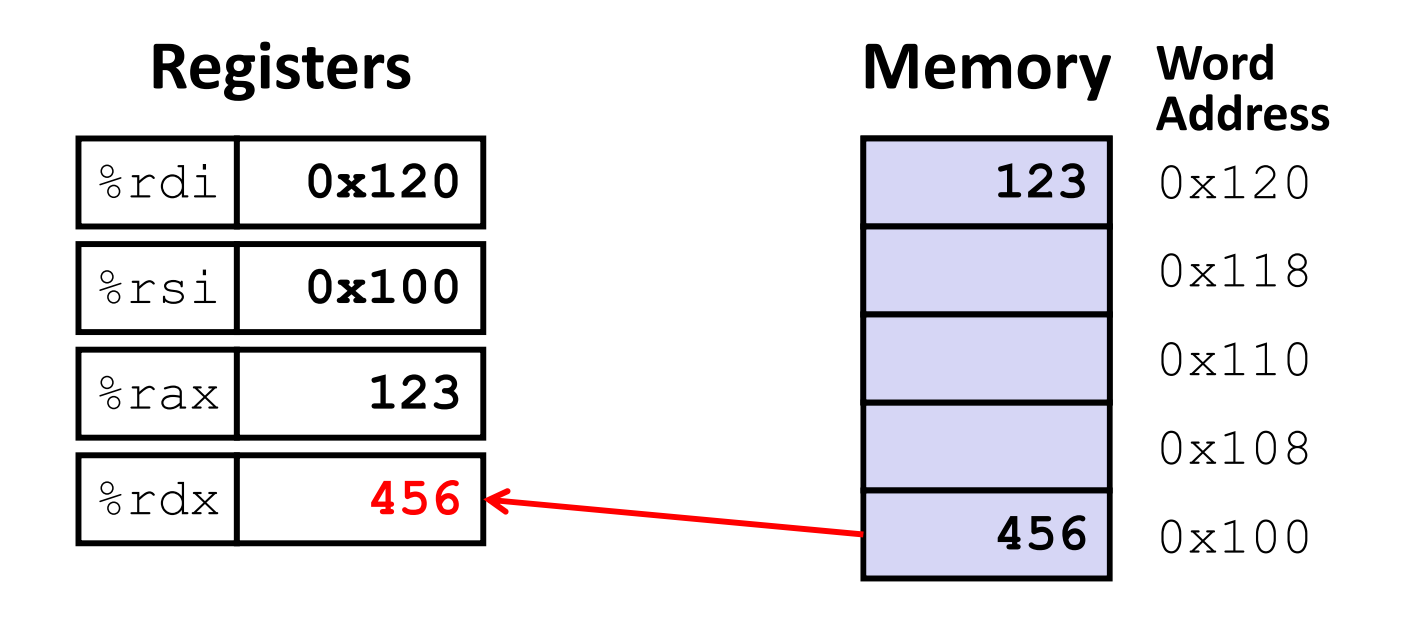

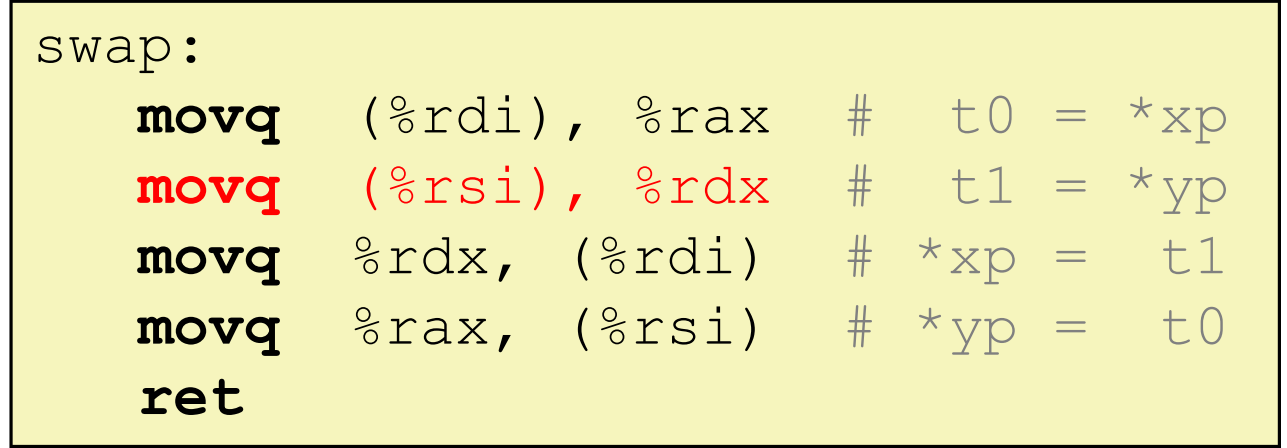

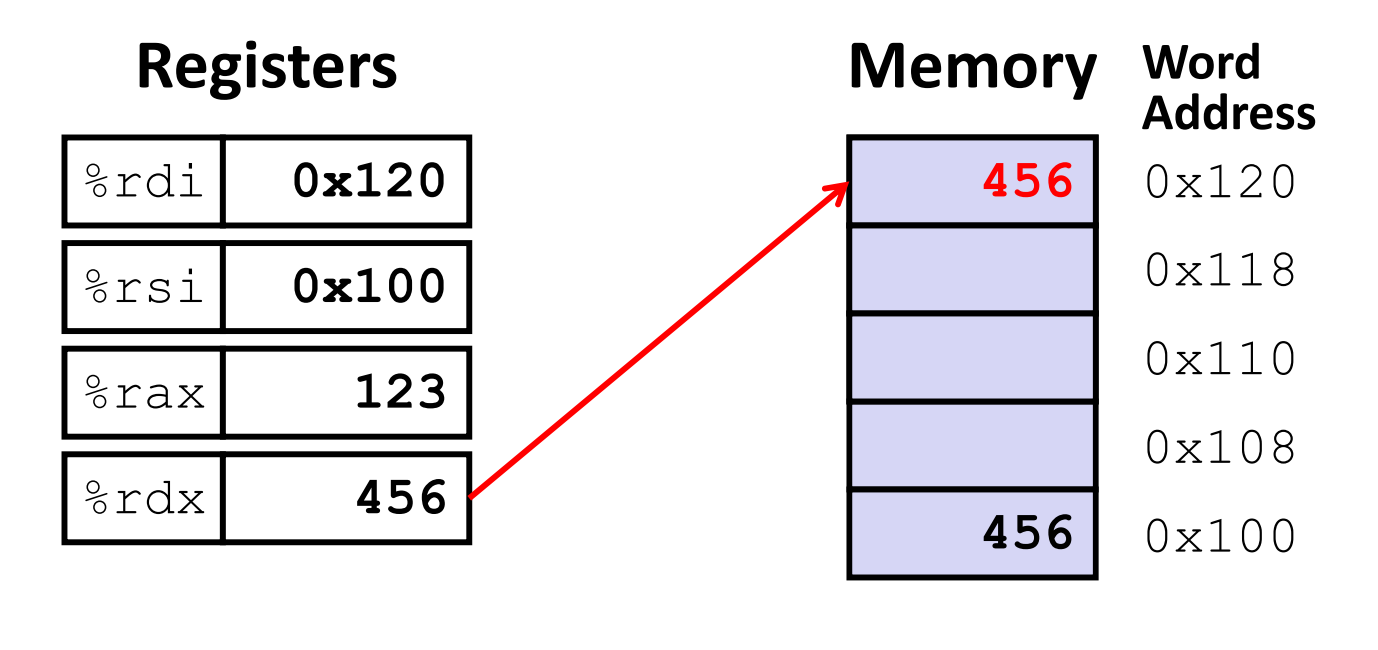

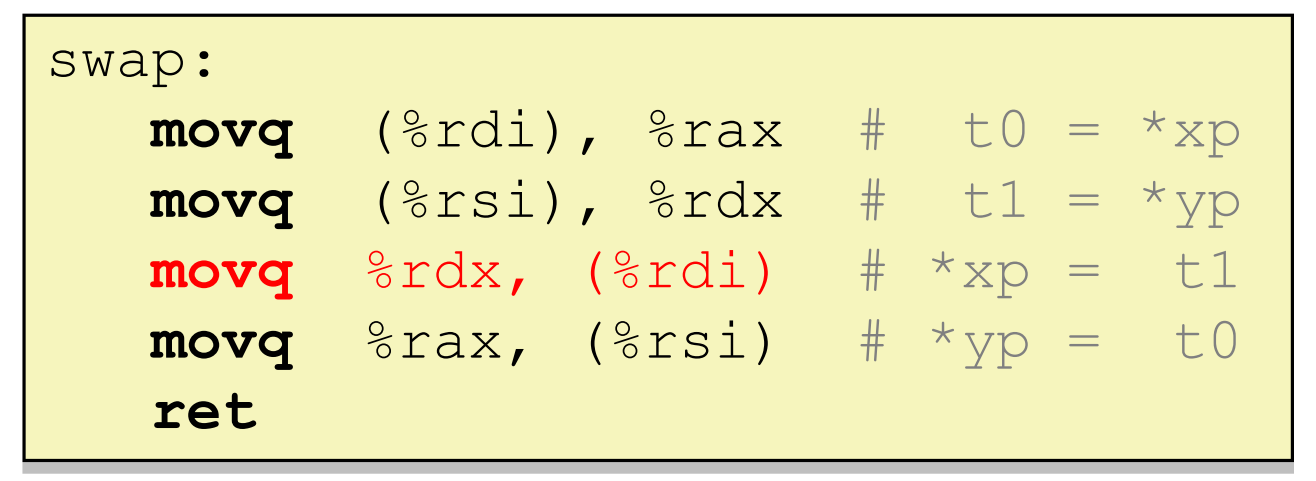

**ret**

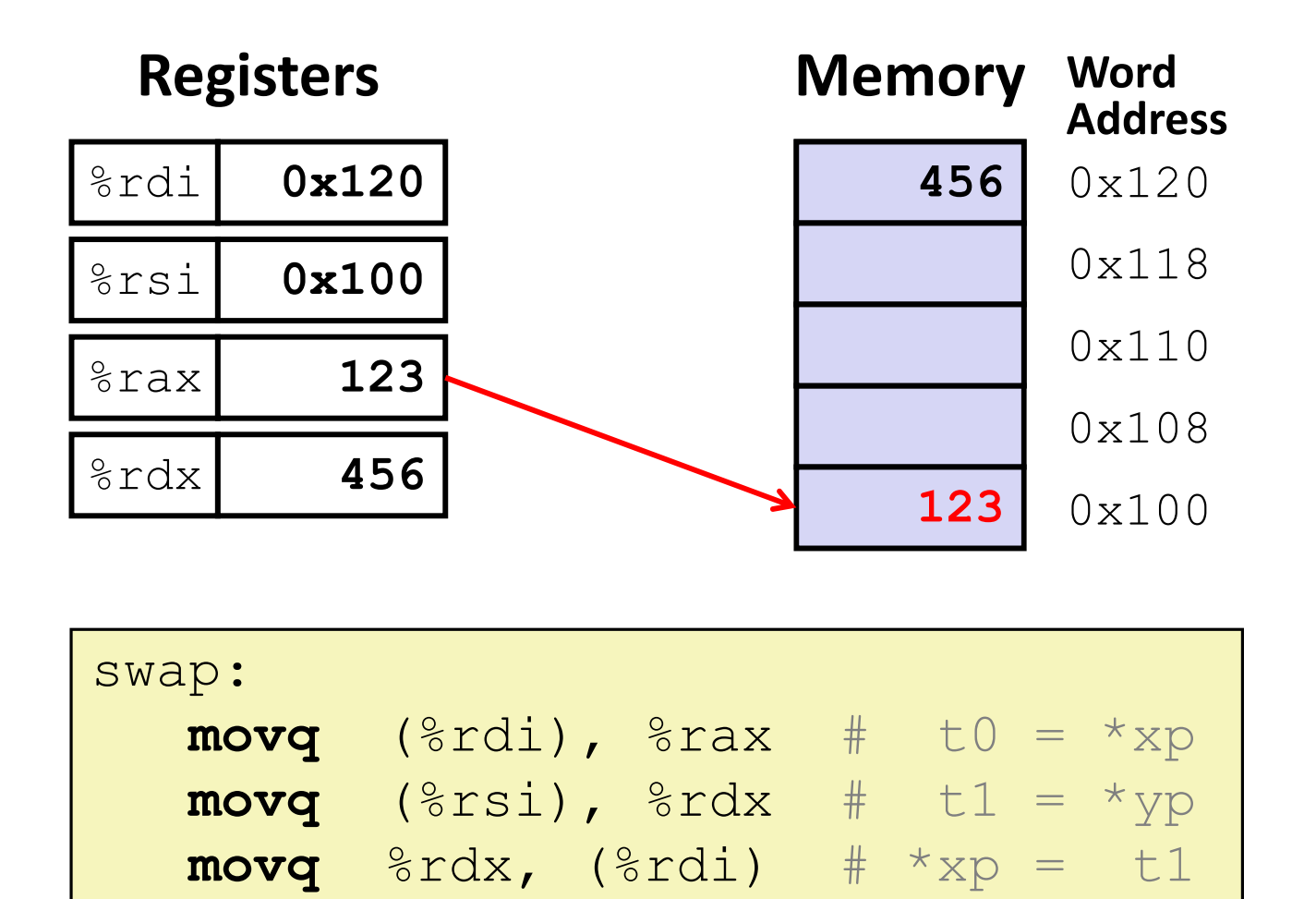

 $\text{movq}$   $\text{%rax}$ ,  $(\text{%rsi})$   $\text{#}$   $\text{*yp}$  = t0

## **Memory Addressing Modes: Basic**

- **\*** Indirect: **Indirect:** (R) Mem[Reg[R]]
	- $\blacksquare$  Data in register R specifies the memory address
	- Like pointer dereference in C
	- Example: **movq** (%rcx), %rax
- **Displacement:** D(R) Mem[Reg[R]+D]
	- Data in register <sup>R</sup> specifies the *start* of some memory region
	- $\blacksquare$  Constant displacement D specifies the offset from that address
	- Example: Example: **movq** 8(%rbp), %rdx

# **Complete Memory Addressing Modes**

#### **General:**

- D(Rb,Ri,S) Mem[Reg[Rb]+Reg[Ri]\*S+D]
	- Rb: Base register (any register)
	- $\cdot$  Ri: Index register (any register except  $\text{\textdegree{rsp}}$ )
	- $\bullet$  S: Scale factor  $(1, 2, 4, 8)$  – *why these numbers?*
	- $\bullet$  D: Constant displacement value (a.k.a. immediate)

#### **Special cases** (see CSPP Figure 3.3 on p.181)

- $\blacksquare$   $D(Rb, Ri)$  $Mem[Reg[Rb]+Reg[Ri]+D]$  (S=1)
- $(Rb, Ri, S)$  Mem[Reg[Rb]+Reg[Ri]\*S] (D=0)
- $\blacksquare$  (Rb, Ri)
- $\blacksquare$  (, Ri, S)
- $Mem[Reg[Rb]+Reg[Ri]]$   $(S=1, D=0)$  $Mem[Reg[R\texttt{i}]*S]$  (Rb=0, D=0)

## **Address Computation Examples**

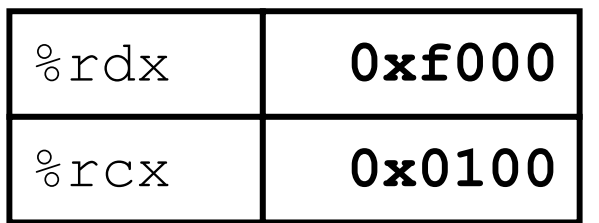

 $D(Rb, Ri, S) \rightarrow$ Mem[Reg[Rb]+Reg[Ri]\*S+D]

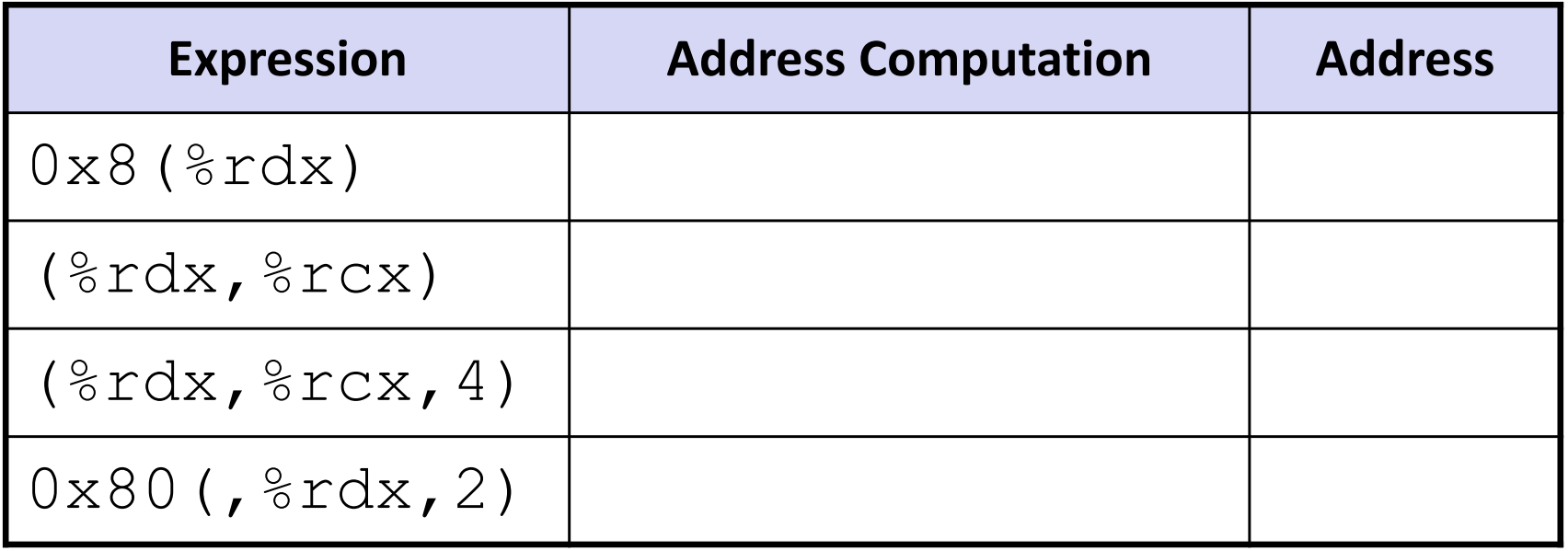

#### **Summary**

- There are 3 types of operands in x86‐64
	- **Immediate, Register, Memory**
- There are 3 types of instructions in x86‐64
	- Data transfer, Arithmetic, Control Flow
- **Memory Addressing Modes:** The addresses used for accessing memory in mov (and other) instructions can be computed in several different ways
	- *Base register*, *index register*, *scale factor*, and *displacement* map well to pointer arithmetic operations